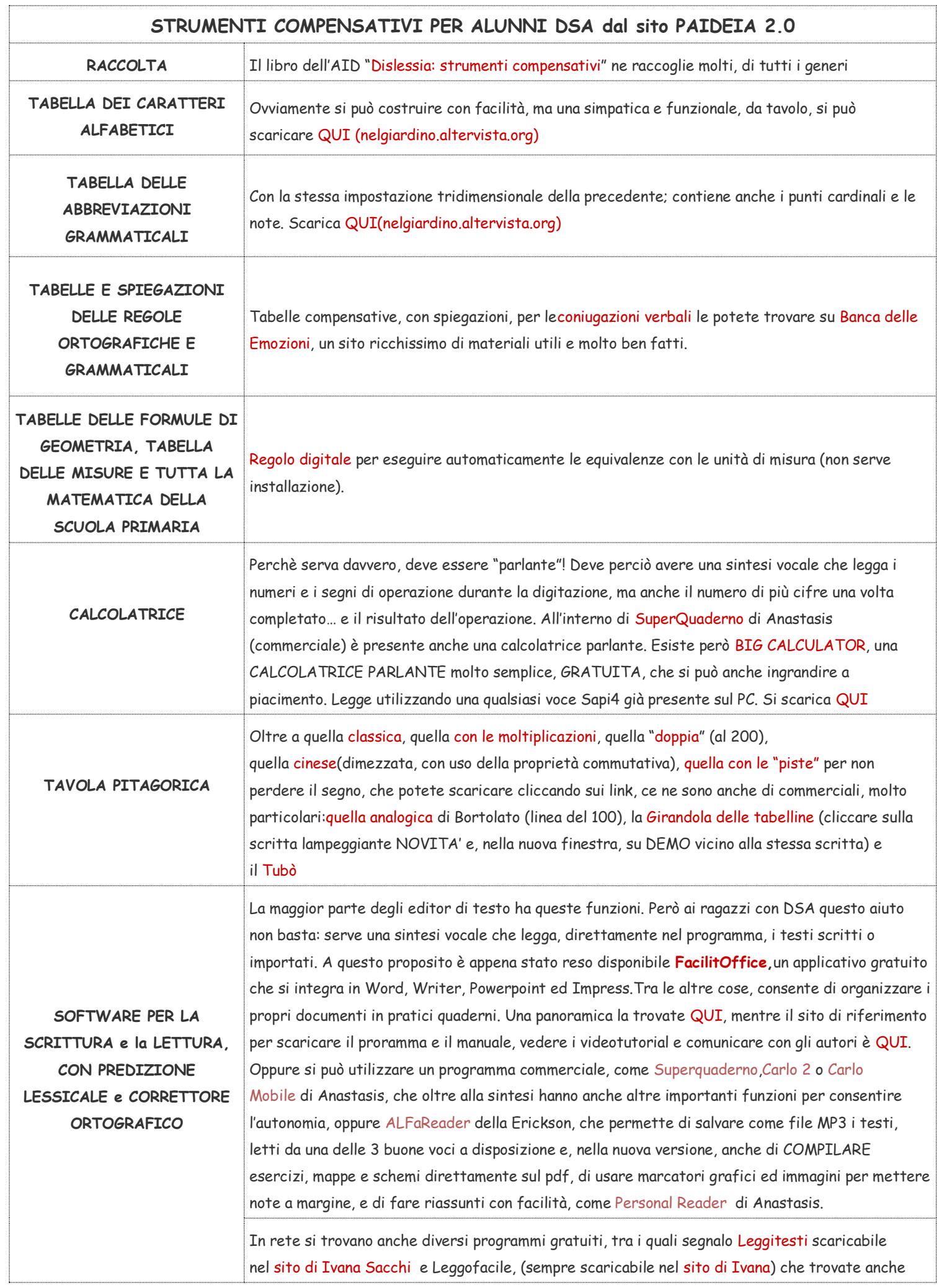

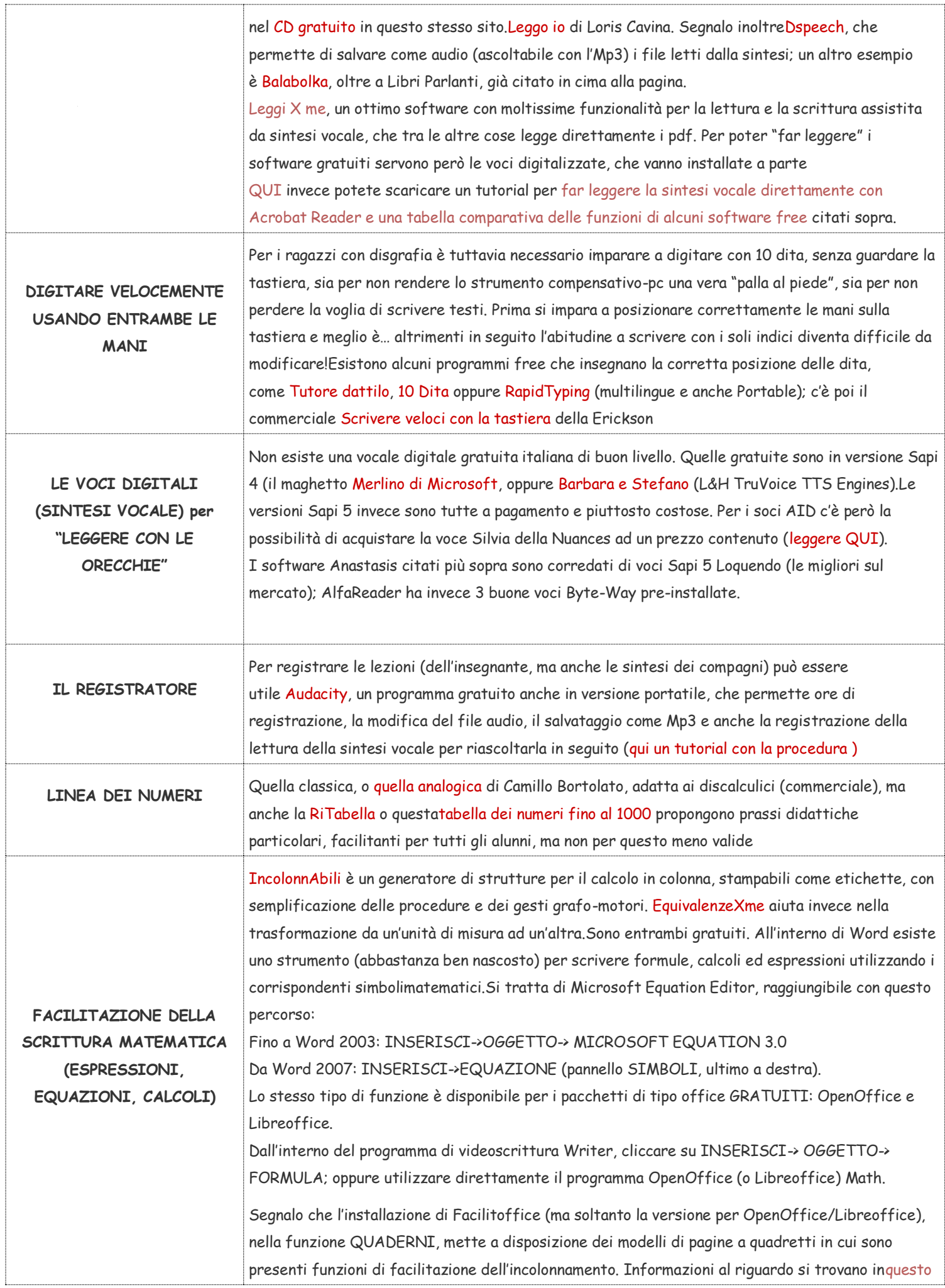

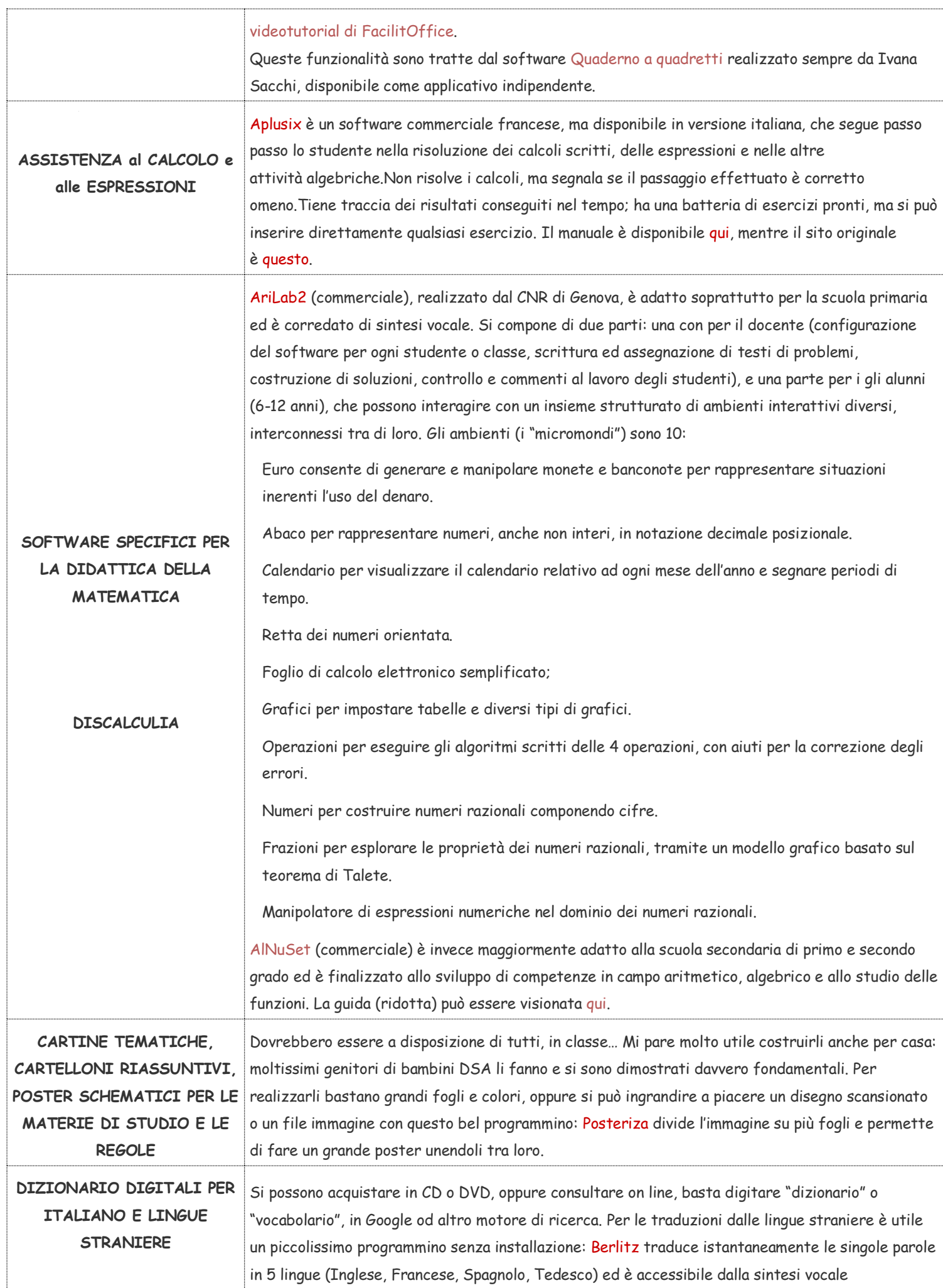

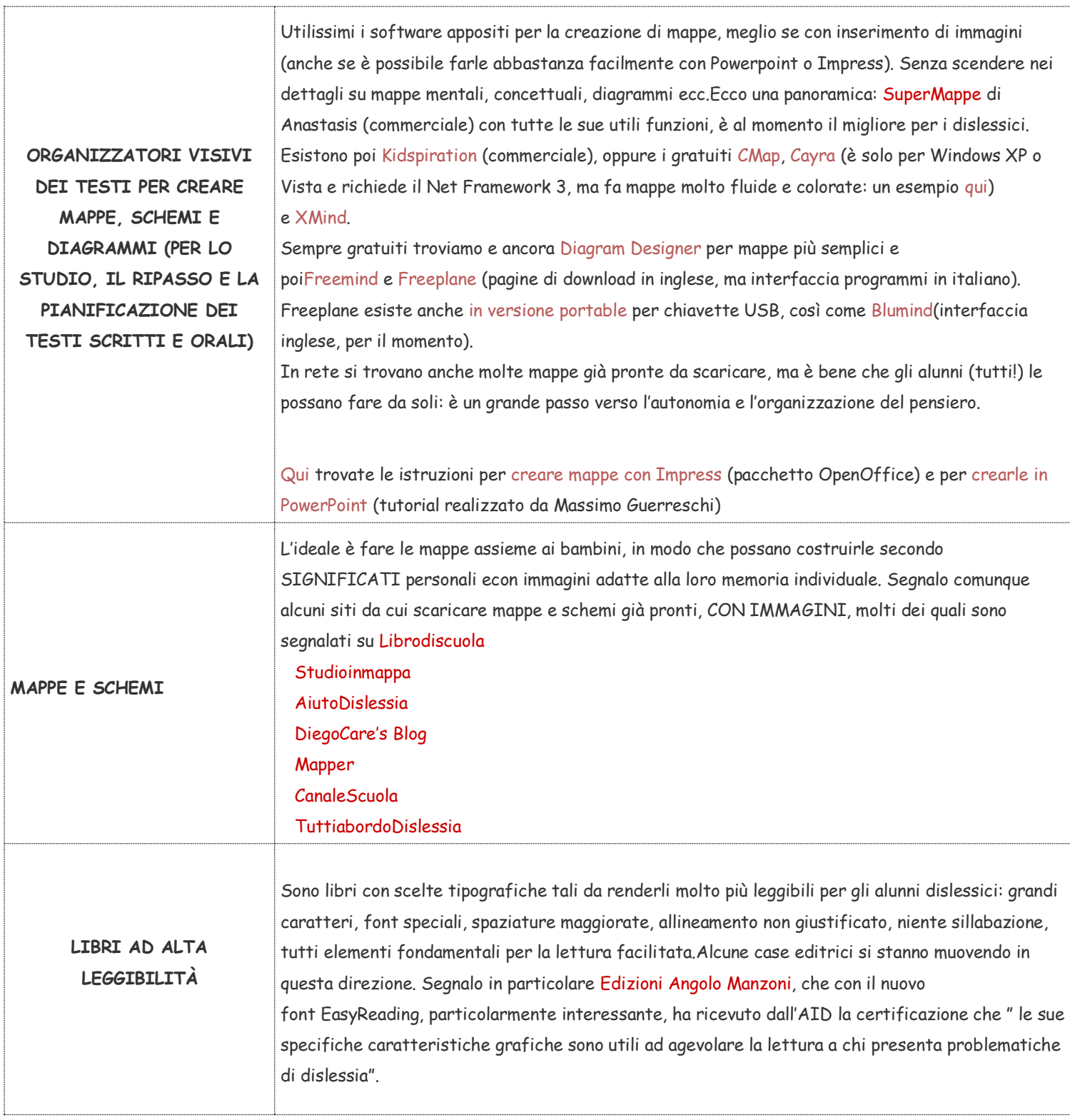

FONTE:<http://scuolastoppani.wordpress.com/tag/disturbi-specifici-dellapprendimento/> che si ringrazia per le informazioni